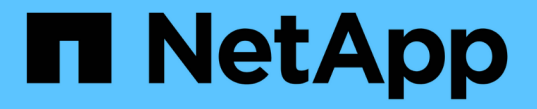

# ハードウェアの概要 StorageGRID 11.7

NetApp April 12, 2024

This PDF was generated from https://docs.netapp.com/ja-jp/storagegrid-117/installconfig/hardwaredescription-sg6100.html on April 12, 2024. Always check docs.netapp.com for the latest.

# 目次

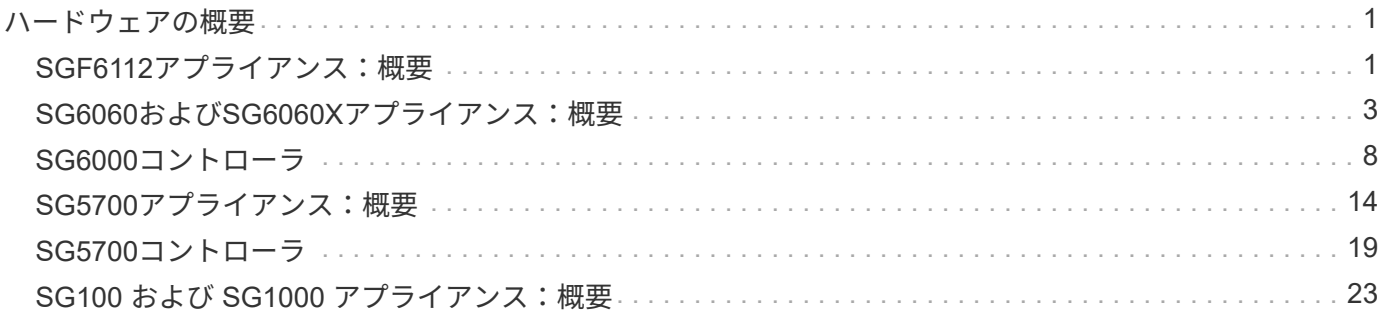

# <span id="page-2-0"></span>ハードウェアの概要

# <span id="page-2-1"></span>**SGF6112**アプライアンス:概要

StorageGRID SGF6112アプライアンスは、StorageGRID システムのストレージノード として機能します。アプライアンスイアンスストレージノードと仮想(ソフ トウェアベース)ストレージノードを組み合わせたハイブリッドグリッド環境で使用で きます。

SGF6112アプライアンスには次の機能があります。

- コンピューティングコントローラとストレージコントローラを統合したNVMe(Nonvolatile Memory Express) SSDドライブ×12
- StorageGRID ストレージノードのストレージ要素とコンピューティング要素を統合します。
- ストレージノードの導入と設定を簡易化する StorageGRID アプライアンスインストーラが搭載されてい ます。
- コンピューティングコントローラのハードウェアを監視および診断するためのベースボード管理コントロ ーラ(BMC)が搭載されています。
- StorageGRID のグリッドネットワークとクライアントネットワークとの 10GbE または 25GbE 接続を最 大 4 つサポートします。

#### **SGF6112**ハードウェア概要

StorageGRID SGF6112は、1Uシャーシにコンピューティングコントローラとストレージコントローラを統合 したコンパクトな設計のオールフラッシュアプライアンスです。アプライアンスは12本のSSD NVMeドライ ブをサポートし、ドライブあたり最大15.3TBのストレージ容量を実現します。

耐障害性に優れたオブジェクトストレージ

SGF6112はRAIDのSSDで設計されており、次のデータ保護機能を提供します。

- 1本のSSDで障害が発生したあとも、オブジェクトの可用性に影響を与えることなく機能する。
- 複数のSSDで障害が発生した場合でも、オブジェクトの可用性を最小限に抑えながら機能する(基盤とな るRAIDスキームの設計に基づく)。
- ノードのルートボリューム(StorageGRID オペレーティングシステム)を収容するRAIDに極端な損傷を 与えないSSD障害から、稼働中に完全にリカバリ可能です。

**SGF6112**ハードウェアコンポーネント

SGF6112アプライアンスには、次のコンポーネントが含まれています。

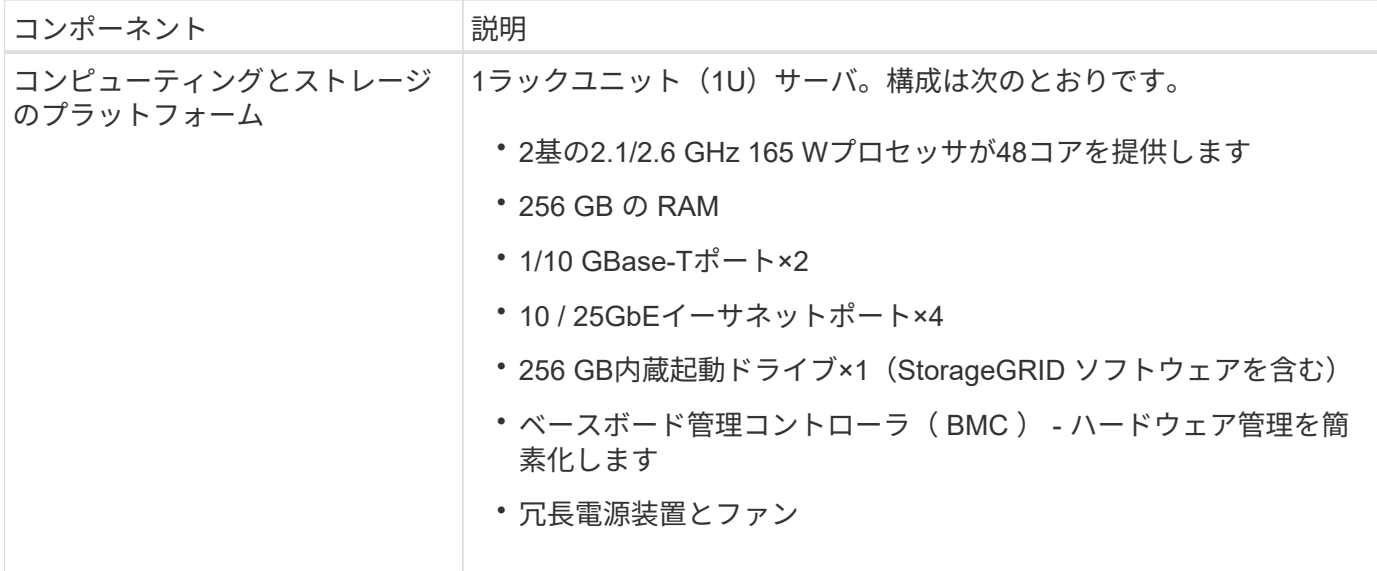

### **SGF6112**の図

### **SGF6112**の前面

次の図は、ベゼルを取り付けていないSGF6112の前面を示しています。アプライアンスには、12本のSSDを 搭載した1Uのコンピューティングおよびストレージプラットフォームが含まれています。

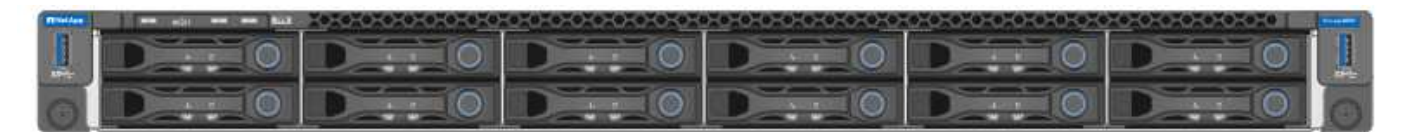

#### **SGF6112**の背面

次の図は、SGF6112の背面(ポート、ファン、電源装置を含む)を示しています。

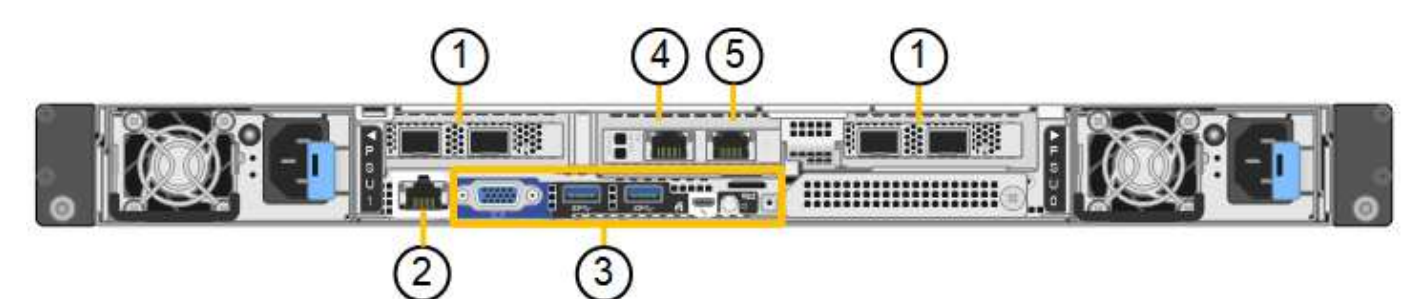

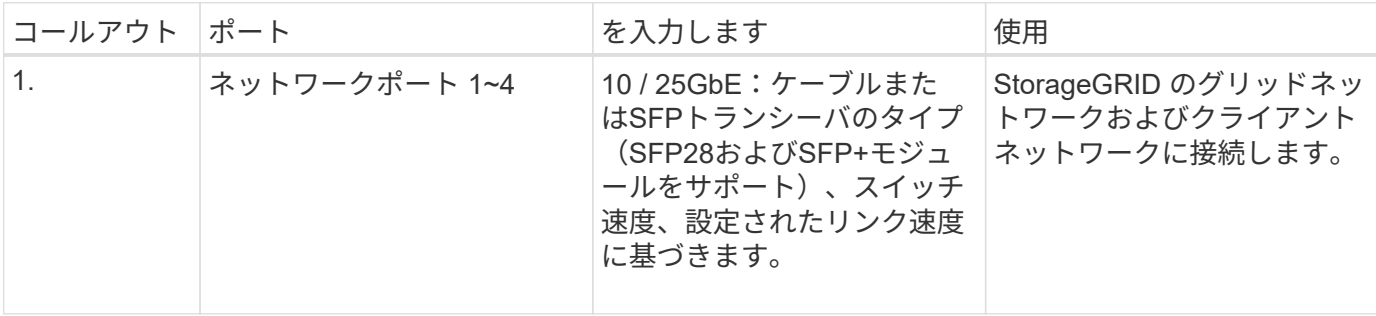

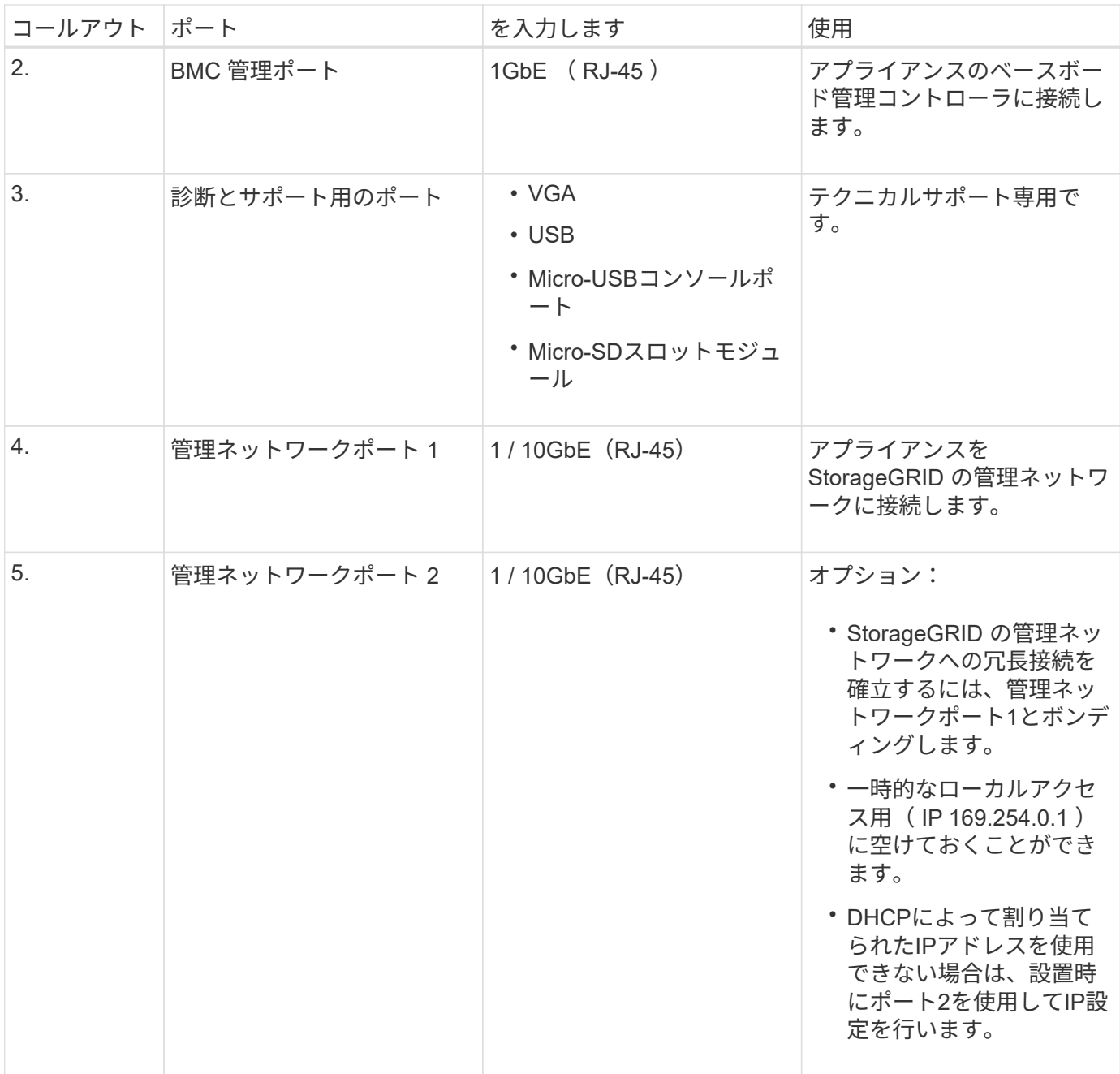

# <span id="page-4-0"></span>**SG6060**および**SG6060X**アプライアンス:概要

StorageGRID SG6060とSG6060Xアプライアンスには、それぞれコンピューティングコ ントローラと、2台のストレージコントローラと60本のドライブを搭載したストレージ コントローラシェルフが搭載されています。

必要に応じて、60ドライブ拡張シェルフを両方のアプライアンスに追加できます。ストレージコントローラ のインターコネクトポートの位置以外に、SG6060とSG6060Xには仕様や機能の違いはありません。

# **SG6060**と**SG6060X**のコンポーネント

SG6060およびSG6060Xアプライアンスには、次のコンポーネントが含まれています。

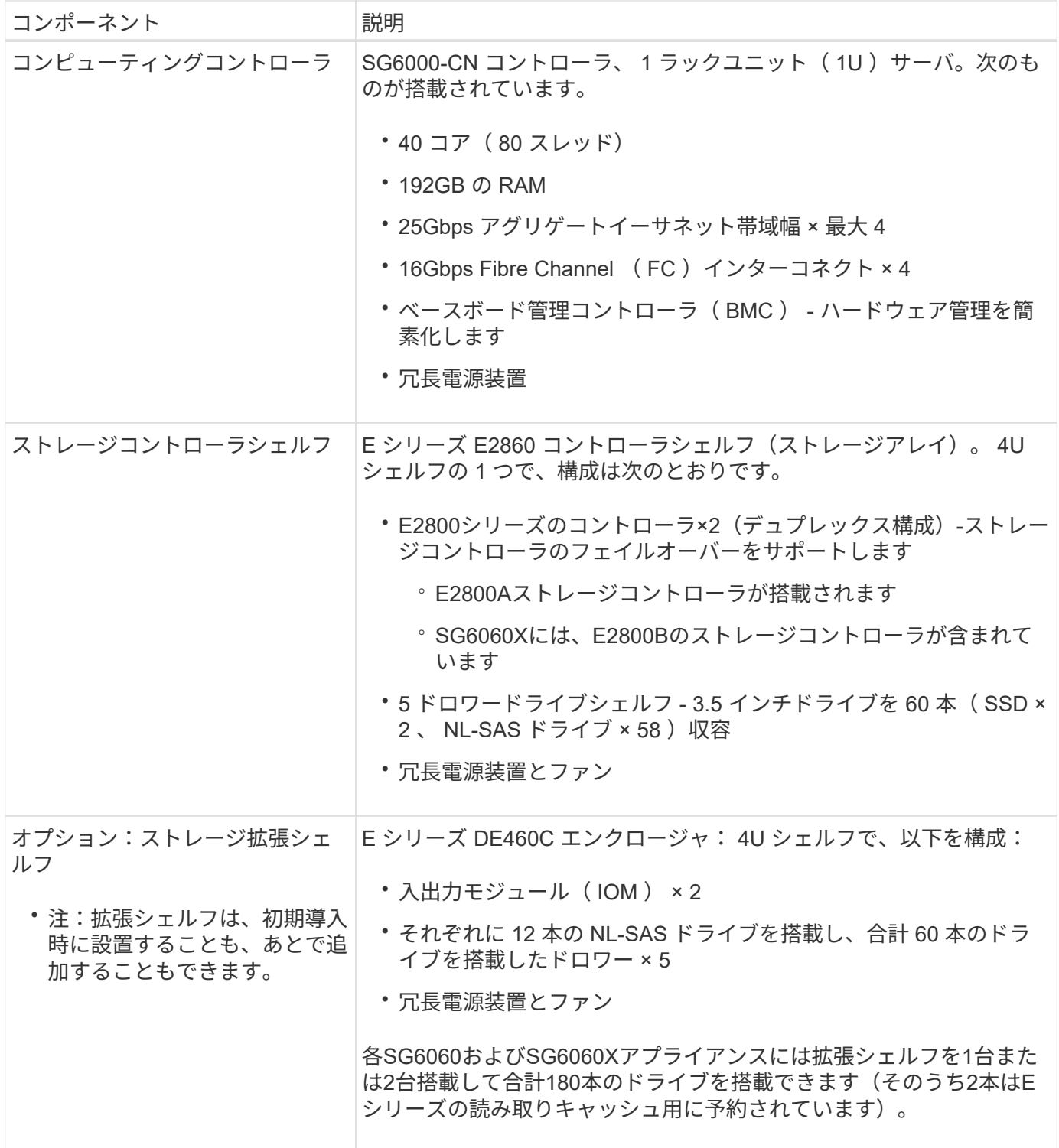

# **SG6060**および**SG6060X**の図

SG6060とSG6060Xの前面は同じです。

### **SG6060**または**SG6060X**の前面

次の図は、SG6060またはSG6060Xの前面です。1Uコンピューティングコントローラ1台、2台のストレージ コントローラと5台のドライブドロワーに60本のドライブを搭載した4Uシェルフ1台で構成されます。

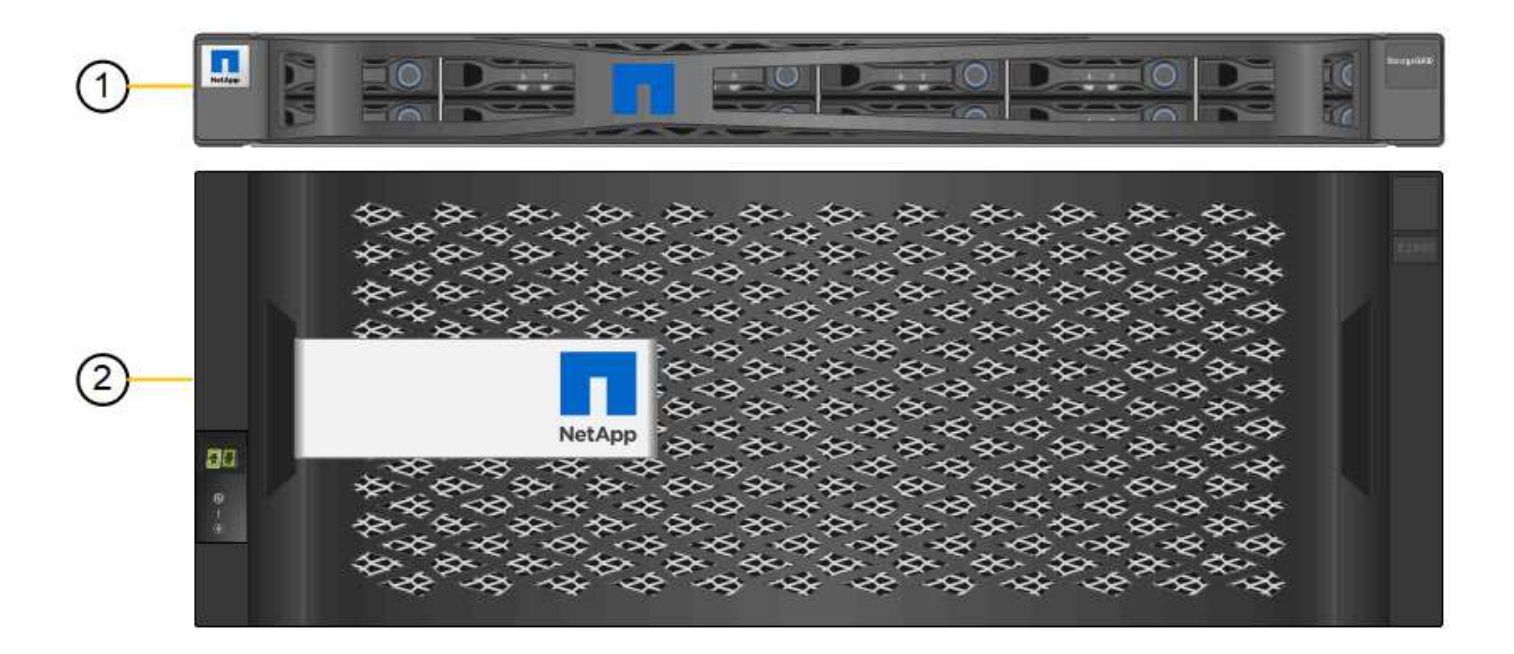

![](_page_6_Picture_77.jpeg)

![](_page_6_Figure_2.jpeg)

![](_page_6_Picture_78.jpeg)

この図は、コンピューティングコントローラ、ストレージコントローラ、ファン、電源装置を含む SG6060 の背面を示しています。

![](_page_7_Picture_2.jpeg)

![](_page_7_Picture_101.jpeg)

#### **SG6060X**の背面

次の図は、SG6060Xの背面を示しています。

![](_page_8_Picture_0.jpeg)

![](_page_8_Picture_111.jpeg)

拡張シェルフ

この図は、SG6060とSG6060Xのオプションの拡張シェルフの背面です。これには、入出力モジュール(IOM )、ファン、電源装置が含まれます。各 SG6060 には、初期設置に含めることもあとで追加することもでき る拡張シェルフを 1 台または 2 台設置することもできます。

![](_page_9_Picture_0.jpeg)

![](_page_9_Picture_155.jpeg)

# <span id="page-9-0"></span>**SG6000**コントローラ

StorageGRID SG6000 アプライアンスの各モデルには、 1U エンクロージャに SG6000- CN コンピューティングコントローラが搭載され、 2U または 4U エンクロージャにデュ プレックス E シリーズストレージコントローラが搭載されています。各タイプのコント ローラの詳細については、次の図を確認してください。

### **SG6000-CN**コンピューティングコントローラ

- アプライアンスのコンピューティングリソースを提供します。
- StorageGRID アプライアンスインストーラが搭載されています。

![](_page_9_Picture_7.jpeg)

StorageGRID ソフトウェアは、アプライアンスにプリインストールされていません。この ソフトウェアは、アプライアンスの導入時に管理ノードから取得されます。

- グリッドネットワーク、管理ネットワーク、クライアントネットワークを含む、 3 つの StorageGRID ネ ットワークすべてに接続できます。
- E シリーズストレージコントローラに接続し、イニシエータとして機能します。

**SG6000-CN**のコネクタ

![](_page_10_Picture_0.jpeg)

![](_page_10_Picture_230.jpeg)

### **SGF6024** : **EF570** ストレージコントローラ

- 2 台のコントローラでフェイルオーバーに対応。
- ドライブ上のデータを格納。
- デュプレックス構成では標準の E シリーズコントローラとして機能。
- SANtricity OS ソフトウェア(コントローラファームウェア)を搭載。
- ストレージハードウェアの監視やアラートの管理、 AutoSupport 機能、ドライブセキュリティ機能に対応 した SANtricity System Manager が搭載されています。
- SG6000-CN コントローラに接続して、フラッシュストレージへのアクセスを提供します。

**EF570**のコネクタ

![](_page_11_Figure_8.jpeg)

![](_page_11_Picture_242.jpeg)

# **SG6060**および**SG6060X**:**E2800**ストレージコントローラ

- 2 台のコントローラでフェイルオーバーに対応。
- ドライブ上のデータを格納。
- デュプレックス構成では標準の E シリーズコントローラとして機能。
- SANtricity OS ソフトウェア(コントローラファームウェア)を搭載。
- ストレージハードウェアの監視やアラートの管理、 AutoSupport 機能、ドライブセキュリティ機能に対応 した SANtricity System Manager が搭載されています。
- SG6000-CN コントローラに接続して、ストレージへのアクセスを提供します。

SG6060およびSG6060Xでは、E2800ストレージコントローラを使用します。

![](_page_12_Picture_218.jpeg)

E2800AとE2800Bのストレージコントローラの仕様と機能は、インターコネクトポートの場所を除きます。

 $\left(\begin{array}{c} 1 \end{array}\right)$ 

E2800AとE2800Bを同じアプライアンスで使用しないでください。

### **E2800A**のコネクタ

![](_page_12_Picture_13.jpeg)

![](_page_12_Picture_219.jpeg)

![](_page_13_Picture_230.jpeg)

**E2800B**コネクタ

![](_page_14_Picture_0.jpeg)

![](_page_14_Picture_240.jpeg)

![](_page_15_Picture_200.jpeg)

### **SG6060**および**SG6060X**:オプションの拡張シェルフの**IOM**

拡張シェルフには、ストレージコントローラまたはその他の拡張シェルフに接続する入出力モジュール( IOM)が2台搭載されています。

**IOM**コネクタ

![](_page_15_Figure_4.jpeg)

![](_page_15_Picture_201.jpeg)

# <span id="page-15-0"></span>**SG5700**アプライアンス:概要

SG5700 StorageGRID アプライアンスは、 StorageGRID グリッドにおいてストレージ ノードとして機能する、ストレージとコンピューティングを統合したプラットフォーム です。アプライアンスは、アプライアンスストレージノードと仮想(ソフトウェアベー ス)ストレージノードを組み合わせたハイブリッドグリッド環境で使用できます。

StorageGRID SG5700シリーズアプライアンスには次のような特長があります。

- StorageGRID ストレージノードのストレージ要素とコンピューティング要素を統合します。
- ストレージノードの導入と設定を簡易化するために、 StorageGRID アプライアンスインストーラが搭載 されています。
- ハードウェアの管理と監視に使用する E シリーズ SANtricity System Manager が搭載されています。
- StorageGRID のグリッドネットワークとクライアントネットワークとの 10GbE または 25GbE 接続を最 大 4 つサポートします。
- Full Disk Encryption(FDE)ドライブまたはFIPSドライブをサポートします。これらのドライブを SANtricity System Manager のドライブセキュリティ機能と併用すると、データへの不正アクセスを防止 できます。

SG5700アプライアンスには、SG5712とSG5712、SG5712、SG5760とSG5712、SG5712の60Xの4つのモデ ルがあります。ストレージコントローラのインターコネクトポートの場所を除き、SG5712とSG5712の機能 に違いはありません。同様に、SG5760とSG5760Xには、ストレージコントローラ上のインターコネクトポー トの場所を除き、仕様や機能に違いはありません。

### **SG5700**のコンポーネント

![](_page_16_Picture_450.jpeg)

SG5700モデルには次のコンポーネントが含まれています。

StorageGRID アプライアンスで使用可能な最大物理ストレージは、各エンクロージャ内のドライブの数に応 じて決まっています。ドライブを追加したシェルフを追加して使用可能なストレージを拡張することはできま せん。

### **SG5700**の構成図

#### **SG5712**の前面と背面

次の図は、12本のドライブを搭載した2UエンクロージャであるSG5712の前面と背面を示しています。

![](_page_17_Picture_0.jpeg)

![](_page_17_Picture_1.jpeg)

**SG5712**のコンポーネント

SG5712 には、 2 台のコントローラと 2 つの電源 / ファンキャニスターが含まれています。

![](_page_17_Picture_4.jpeg)

![](_page_17_Picture_103.jpeg)

### **SG5712X**の前面と背面

次の図は、12本のドライブを搭載した2UエンクロージャであるSG5712Xの前面と背面を示しています。

![](_page_18_Picture_0.jpeg)

![](_page_18_Picture_1.jpeg)

**SG5712X**のコンポーネント

SG5712Xには、2つのコントローラと2つの電源/ファンキャニスターが搭載されています。

![](_page_18_Picture_4.jpeg)

![](_page_18_Picture_90.jpeg)

### **SG5760**の前面と背面

次の図は、SG5760モデル(5台のドライブドロワーに60本のドライブを搭載した4Uエンクロージャ)の前面 と背面を示しています。

![](_page_19_Picture_90.jpeg)

![](_page_19_Picture_1.jpeg)

**SG5760**のコンポーネント

SG5760 には、コントローラ 2 台、ファンキャニスター 2 台、電源キャニスター 2 台が搭載されています。

![](_page_19_Picture_91.jpeg)

### **SG5760X**の前面と背面

次の図は、SG5760Xモデル(5台のドライブドロワーに60本のドライブを搭載した4Uエンクロージャ)の前 面と背面を示しています。

![](_page_20_Picture_152.jpeg)

![](_page_20_Picture_1.jpeg)

**SG5760X**のコンポーネント

SG5760Xには、コントローラ2台、ファンキャニスター2台、電源キャニスター2台が搭載されています。

![](_page_20_Picture_153.jpeg)

#### 関連情報

["NetApp E](http://mysupport.netapp.com/info/web/ECMP1658252.html) [シリー](http://mysupport.netapp.com/info/web/ECMP1658252.html)[ズ](http://mysupport.netapp.com/info/web/ECMP1658252.html)[システムのドキュ](http://mysupport.netapp.com/info/web/ECMP1658252.html)[メ](http://mysupport.netapp.com/info/web/ECMP1658252.html)[ントのサイト](http://mysupport.netapp.com/info/web/ECMP1658252.html)["](http://mysupport.netapp.com/info/web/ECMP1658252.html)

# <span id="page-20-0"></span>**SG5700**コントローラ

StorageGRID アプライアンスの12ドライブSG5712とSG5712、および60ドライ ブSG5760とSG5712およびE5700SG 60Xモデルには、コンピューティングコントロー ラとEシリーズE2800ストレージコントローラが含まれています。

- SG5712とSG5760では、E2800Aコントローラを使用します。
- SG5712XおよびSG5760Xでは、E2800Bコントローラを使用します。

E2800AコントローラとE2800Bコントローラの仕様と機能は、インターコネクトポートの場所を除き同じで す。

## **E5700SG**コンピューティングコントローラ

- アプライアンスのコンピューティングサーバとして機能します。
- StorageGRID アプライアンスインストーラが搭載されています。

 $(i)$ 

StorageGRID ソフトウェアは、アプライアンスにプリインストールされていません。この ソフトウェアには、アプライアンスの導入時に管理ノードからアクセスします。

- グリッドネットワーク、管理ネットワーク、クライアントネットワークを含む、 3 つの StorageGRID ネ ットワークすべてに接続できます。
- E2800 コントローラに接続し、イニシエータとして機能します。

**E5700SG**コネクタ

![](_page_21_Picture_8.jpeg)

![](_page_21_Picture_226.jpeg)

![](_page_22_Picture_206.jpeg)

# **E2800**ストレージコントローラ

SG5700アプライアンスでは、E2800AとE2800Bの2つのバージョンのE2800ストレージコントローラが使用 されます。E2800AにはHICがなく、E2800Bには4ポートのHICが搭載されています。2つのコントローラバー ジョンの仕様と機能は、インターコネクトポートの位置を除いて同じです。

E2800シリーズストレージコントローラの仕様は次のとおりです。

- アプライアンスのストレージコントローラとして機能します。
- ドライブ上のデータストレージを管理します。
- シンプレックスモードでは標準の E シリーズコントローラとして機能します。
- SANtricity OS ソフトウェア(コントローラファームウェア)を搭載しています。
- アプライアンスハードウェアの監視、アラートの管理、 AutoSupport 機能、ドライブセキュリティ機能を 実行するための SANtricity System Manager が搭載されています。
- E5700SG コントローラに接続してターゲットとして機能します。

![](_page_22_Figure_10.jpeg)

#### **E2800A**のコネクタ

```
E2800Bコネクタ
```
![](_page_23_Picture_1.jpeg)

![](_page_24_Picture_265.jpeg)

# <span id="page-24-0"></span>**SG100** および **SG1000** アプライアンス:概要

StorageGRID SG100 サービスアプライアンスと SG1000 サービスアプライアンスはゲ ートウェイノードおよび管理ノードとして動作して、 StorageGRID システムで高可用性 のロードバランシングサービスを提供できます。両方のアプライアンスをゲートウェイ

ノードとして使用し、管理ノード(プライマリノードまたは非プライマリノード)を同 時に使用できます。

アプライアンスの特長

サービスアプライアンスのどちらのモデルにも次の機能があります。

- ゲートウェイノードまたは管理ノードは StorageGRID システムで機能します。
- ノードの導入と設定を簡易化する StorageGRID アプライアンスインストーラ。
- 導入後、は既存の管理ノードから、またはローカルドライブにダウンロードしたソフトウェアから StorageGRID ソフトウェアにアクセスできます。導入プロセスをさらに簡易化するために、アプライアン スには最新バージョンのソフトウェアがプリロードされています。
- 一部のアプライアンスハードウェアを監視および診断するためのベースボード管理コントローラ( BMC )。
- グリッドネットワーク、管理ネットワーク、クライアントネットワークを含む 3 つの StorageGRID ネッ トワークすべてに接続できること。

◦ SG100 は、グリッドネットワークとクライアントネットワークとの 10GbE または 25GbE 接続を最 大 4 つサポートします。

◦ SG1000 では、グリッドネットワークとクライアントネットワークとの 10GbE 、 25GbE 、 40GbE 、または 100GbE 接続が最大 4 つサポートされています。

### **SG100** と **SG1000** の図

この図は、 SG100 の前面とベゼルを取り外した SG1000 の前面を示しています。前面からは、ベゼル上の製 品名以外の 2 つのアプライアンスは同じです。

![](_page_25_Figure_12.jpeg)

オレンジの枠で示される2本のソリッドステートドライブ(SSD)は、StorageGRID オペレーティングシステ ムの格納に使用され、冗長性を確保するためにRAID 1を使用してミラーリングされます。SG100 または SG1000 サービスアプライアンスが管理ノードとして設定されている場合は、これらのドライブに監査ログ、 指標、およびデータベーステーブルが格納されます。

残りのドライブスロットは空です。

### **SG100**のコネクタ

この図は、 SG100 の背面にあるコネクタを示しています。

![](_page_26_Picture_0.jpeg)

![](_page_26_Picture_201.jpeg)

この図は、 SG1000 の背面にあるコネクタを示しています。

![](_page_27_Figure_2.jpeg)

![](_page_27_Picture_165.jpeg)

![](_page_28_Picture_309.jpeg)

### **SG100** および **SG1000** アプリケーション

StorageGRID サービスアプライアンスは、ゲートウェイサービスおよび一部のグリッド管理サービスの冗長 性を提供するためにさまざまな方法で設定できます。

アプライアンスは、次の方法で導入できます。

- ゲートウェイノードとして新規または既存のグリッドに追加します
- プライマリまたは非プライマリ管理ノードとして新しいグリッドに追加するか、非プライマリ管理ノード として既存のグリッドに追加します
- ゲートウェイノードと管理ノード(プライマリまたは非プライマリ)として同時に動作します

アプライアンスでは、 S3 または Swift データパス接続に対し、ハイアベイラビリティ( HA )グループとイ ンテリジェントなロードバランシングを実装できます。

次に、アプライアンスの機能を最大限に活用する例を示します。

• 2 台の SG1000 アプライアンスをゲートウェイノードとして設定して、ゲートウェイサービスを提供する には、 2 台の SG100 または 2 台の SG1000 アプライアンスを使用します。

![](_page_28_Picture_10.jpeg)

SG100とSG1000サービスアプライアンスを同じサイトに導入しないでください。パフォー マンスが予測不能になる可能性があります

- 一部のグリッド管理サービスの冗長性を確保するには、 2 台の SG100 または 2 台の SG1000 アプライア ンスを使用します。そのためには、各アプライアンスを管理ノードとして設定します。
- 2 台の SG1000 アプライアンスを使用して、 1 つ以上の仮想 IP アドレス経由でアクセスする可用性の高 いロードバランシングサービスとトラフィックシェーピングサービスを提供します。そのためには、アプ ライアンスを管理ノードまたはゲートウェイノードの任意の組み合わせとして設定し、両方のノードを同 じ HA グループに追加します。

![](_page_29_Picture_0.jpeg)

同じHAグループの管理ノードとゲートウェイノードを使用する場合、管理ノードのみのポ ートはフェイルオーバーしません。の手順を参照してください ["HA](https://docs.netapp.com/ja-jp/storagegrid-117/admin/configure-high-availability-group.html)[グループを設定してい](https://docs.netapp.com/ja-jp/storagegrid-117/admin/configure-high-availability-group.html) [ます](https://docs.netapp.com/ja-jp/storagegrid-117/admin/configure-high-availability-group.html)["](https://docs.netapp.com/ja-jp/storagegrid-117/admin/configure-high-availability-group.html)。

StorageGRID ストレージアプライアンスとともに使用すると、 SG100 と SG1000 サービスアプライアンス の両方で、外部のハイパーバイザーやコンピューティングハードウェアに依存しないアプライアンスのみのグ リッドを導入できます。

Copyright © 2024 NetApp, Inc. All Rights Reserved. Printed in the U.S.このドキュメントは著作権によって保 護されています。著作権所有者の書面による事前承諾がある場合を除き、画像媒体、電子媒体、および写真複 写、記録媒体、テープ媒体、電子検索システムへの組み込みを含む機械媒体など、いかなる形式および方法に よる複製も禁止します。

ネットアップの著作物から派生したソフトウェアは、次に示す使用許諾条項および免責条項の対象となりま す。

このソフトウェアは、ネットアップによって「現状のまま」提供されています。ネットアップは明示的な保 証、または商品性および特定目的に対する適合性の暗示的保証を含み、かつこれに限定されないいかなる暗示 的な保証も行いません。ネットアップは、代替品または代替サービスの調達、使用不能、データ損失、利益損 失、業務中断を含み、かつこれに限定されない、このソフトウェアの使用により生じたすべての直接的損害、 間接的損害、偶発的損害、特別損害、懲罰的損害、必然的損害の発生に対して、損失の発生の可能性が通知さ れていたとしても、その発生理由、根拠とする責任論、契約の有無、厳格責任、不法行為(過失またはそうで ない場合を含む)にかかわらず、一切の責任を負いません。

ネットアップは、ここに記載されているすべての製品に対する変更を随時、予告なく行う権利を保有します。 ネットアップによる明示的な書面による合意がある場合を除き、ここに記載されている製品の使用により生じ る責任および義務に対して、ネットアップは責任を負いません。この製品の使用または購入は、ネットアップ の特許権、商標権、または他の知的所有権に基づくライセンスの供与とはみなされません。

このマニュアルに記載されている製品は、1つ以上の米国特許、その他の国の特許、および出願中の特許によ って保護されている場合があります。

権利の制限について:政府による使用、複製、開示は、DFARS 252.227-7013(2014年2月)およびFAR 5252.227-19(2007年12月)のRights in Technical Data -Noncommercial Items(技術データ - 非商用品目に関 する諸権利)条項の(b)(3)項、に規定された制限が適用されます。

本書に含まれるデータは商用製品および / または商用サービス(FAR 2.101の定義に基づく)に関係し、デー タの所有権はNetApp, Inc.にあります。本契約に基づき提供されるすべてのネットアップの技術データおよび コンピュータ ソフトウェアは、商用目的であり、私費のみで開発されたものです。米国政府は本データに対 し、非独占的かつ移転およびサブライセンス不可で、全世界を対象とする取り消し不能の制限付き使用権を有 し、本データの提供の根拠となった米国政府契約に関連し、当該契約の裏付けとする場合にのみ本データを使 用できます。前述の場合を除き、NetApp, Inc.の書面による許可を事前に得ることなく、本データを使用、開 示、転載、改変するほか、上演または展示することはできません。国防総省にかかる米国政府のデータ使用権 については、DFARS 252.227-7015(b)項(2014年2月)で定められた権利のみが認められます。

#### 商標に関する情報

NetApp、NetAppのロゴ、<http://www.netapp.com/TM>に記載されているマークは、NetApp, Inc.の商標です。そ の他の会社名と製品名は、それを所有する各社の商標である場合があります。